# Package 'biclust'

May 19, 2023

<span id="page-0-0"></span>Version 2.0.3.1

Date 2021-05-22

Author Sebastian Kaiser, Rodrigo Santamaria, Tatsiana Khamiakova, Martin Sill, Roberto Theron, Luis Quintales, Friedrich Leisch, Ewoud De Troyer and Sami Leon.

Maintainer Sebastian Kaiser <dr.sebastian.kaiser@gmail.com>

Title BiCluster Algorithms

**Depends**  $R$  ( $>= 2.10$ ), MASS, grid, colorspace, lattice

Imports methods, flexclust, additivityTests, tidyr, ggplot2

Suggests isa2

Description The main function biclust() provides several algorithms to

find biclusters in two-dimensional data: Cheng and Church (2000, ISBN:1-57735-115-0), spectral (2003) [<doi:10.1101/gr.648603>](https://doi.org/10.1101/gr.648603), plaid model (2005) [<doi:10.1016/j.csda.2004.02.003>](https://doi.org/10.1016/j.csda.2004.02.003), xmotifs (2003) [<doi:10.1142/9789812776303\\_0008>](https://doi.org/10.1142/9789812776303_0008) and bimax (2006) [<doi:10.1093/bioinformatics/btl060>](https://doi.org/10.1093/bioinformatics/btl060). In addition, the package provides methods for data preprocessing (normalization and discretisation), visualisation, and validation of bicluster solutions.

License GPL-3

LazyLoad yes

NeedsCompilation yes

Repository CRAN

Date/Publication 2023-05-19 07:18:34 UTC

# R topics documented:

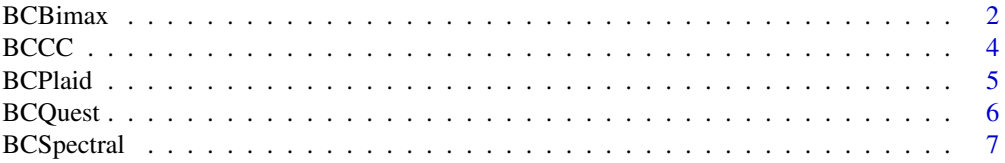

<span id="page-1-0"></span>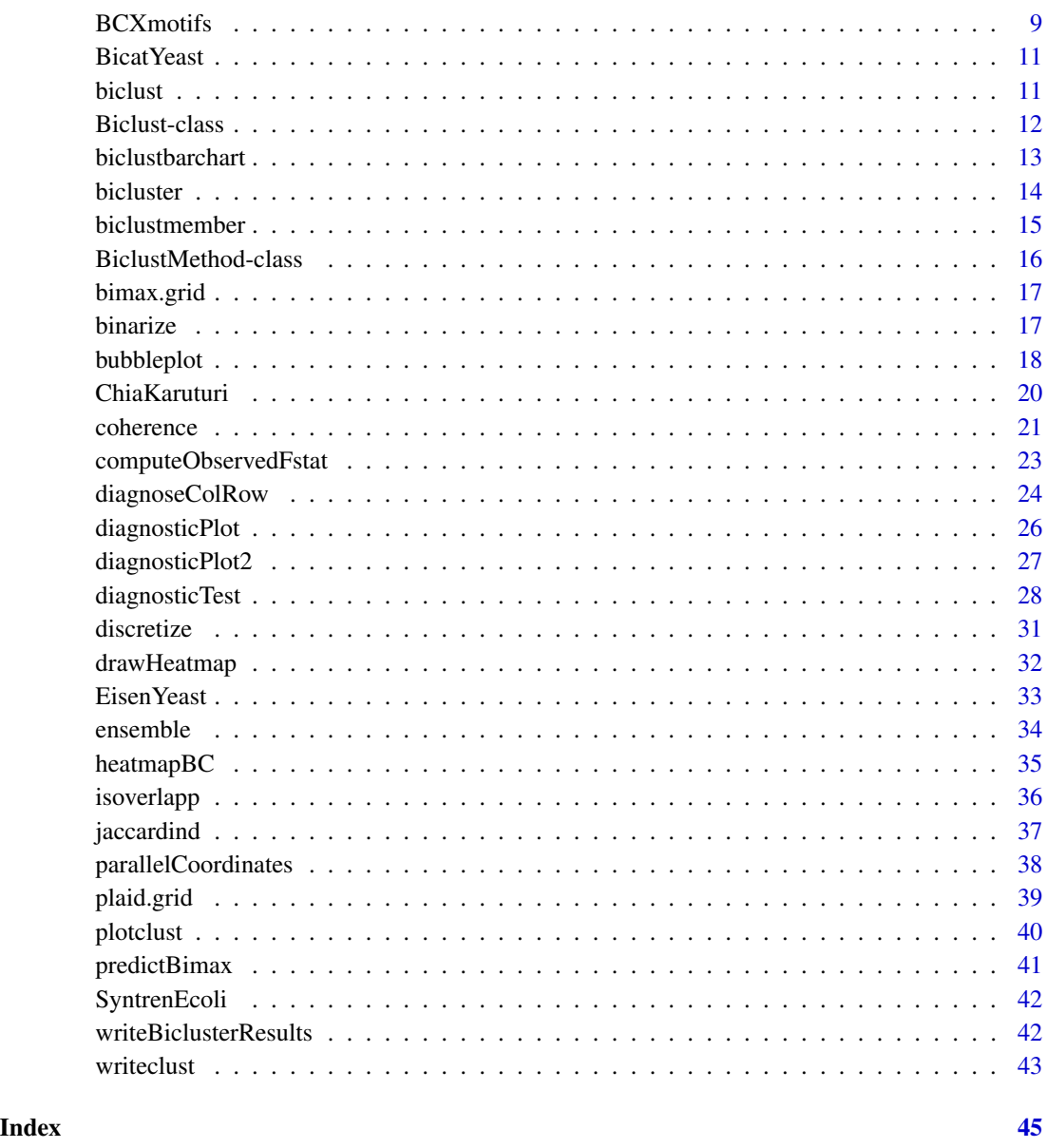

<span id="page-1-1"></span>BCBimax *The Bimax Bicluster algorithm*

# <span id="page-1-2"></span>Description

Performs Bimax Biclustering based on the framework by Prelic et. al.(2006). It searches for submatrices of ones in a logical matrix. Uses the original C code of the authors.

#### <span id="page-2-0"></span>BCBimax 3

# Usage

```
## S4 method for signature 'matrix,BCBimax'
biclust(x, method=BCBimax(), minr=2, minc=2, number=100)
## S4 method for signature 'matrix,BCrepBimax'
biclust(x, method=BCrepBimax(), minr=2, minc=2, number=100, maxc=12)
```
# Arguments

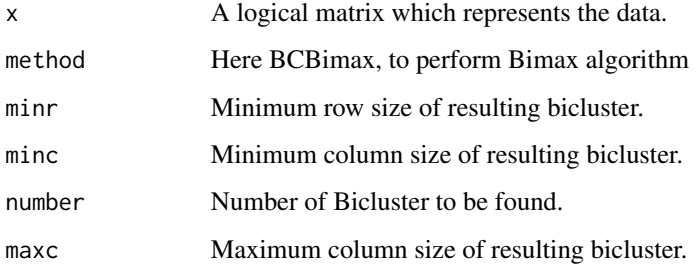

# Value

Returns an object of class Biclust.

### Author(s)

Sebastian Kaiser <sebastian.kaiser@stat.uni-muenchen.de>

#### References

Prelic, A.; Bleuler, S.; Zimmermann, P.; Wil, A.; Buhlmann, P.; Gruissem, W.; Hennig, L.; Thiele, L. & Zitzler, E. A Systematic Comparison and Evaluation of Biclustering Methods for Gene Expression Data Bioinformatics, Oxford Univ Press, 2006, 22, 1122-1129

# See Also

[biclust](#page-10-1), [Biclust](#page-11-1)

```
test <- matrix(rnorm(5000), 100, 50)
test[11:20,11:20] <- rnorm(100, 3, 0.1)
loma <- binarize(test,2)
res <- biclust(x=loma, method=BCBimax(), minr=4, minc=4, number=10)
res
```
# <span id="page-3-1"></span><span id="page-3-0"></span>Description

Performs CC Biclustering based on the framework by Cheng and Church (2000). Searches for submatrices with a score lower than a specific treshold in a standardized data matrix.

#### Usage

```
## S4 method for signature 'matrix,BCCC'
biclust(x, method=BCCC(), delta = 1.0, alpha=1.5, number=100)
```
# Arguments

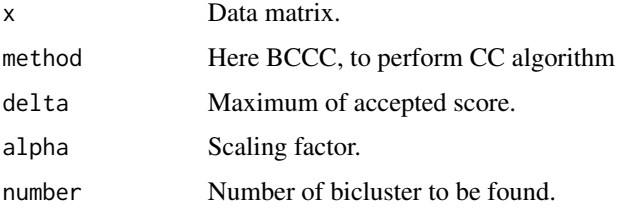

# Value

Returns an object of class Biclust.

# Author(s)

Sebastian Kaiser <sebastian.kaiser@stat.uni-muenchen.de>

# References

Cheng, Y. & Church, G.M. Biclustering of Expression Data Proceedings of the Eighth International Conference on Intelligent Systems for Molecular Biology, 2000, 1, 93-103

#### See Also

# [biclust](#page-10-1), [Biclust](#page-11-1)

```
test <- matrix(rbinom(400, 50, 0.4), 20, 20)
res <- biclust(test, method=BCCC(), delta=1.5, alpha=1, number=10)
res
```
<span id="page-4-1"></span><span id="page-4-0"></span>

#### Description

Performs Plaid Model Biclustering as described in Turner et al., 2003. This is an improvement of original 'Plaid Models for Gene Expression Data' (Lazzeroni and Owen, 2002). This algorithm models data matrices to a sum of layers, the model is fitted to data through minimization of error.

# Usage

```
## S4 method for signature 'matrix,BCPlaid'
biclust(x, method=BCPlaid(), cluster="b", fit.model = y \sim m + a + b,
 background = TRUE, background.layer = NA, background.df = 1, row.release = 0.7,
 col.release = 0.7, shuffle = 3, back.fit = 0, max.layers = 20, iter.startup = 5,
  iter.layer = 10, verbose = TRUE)
```
# Arguments

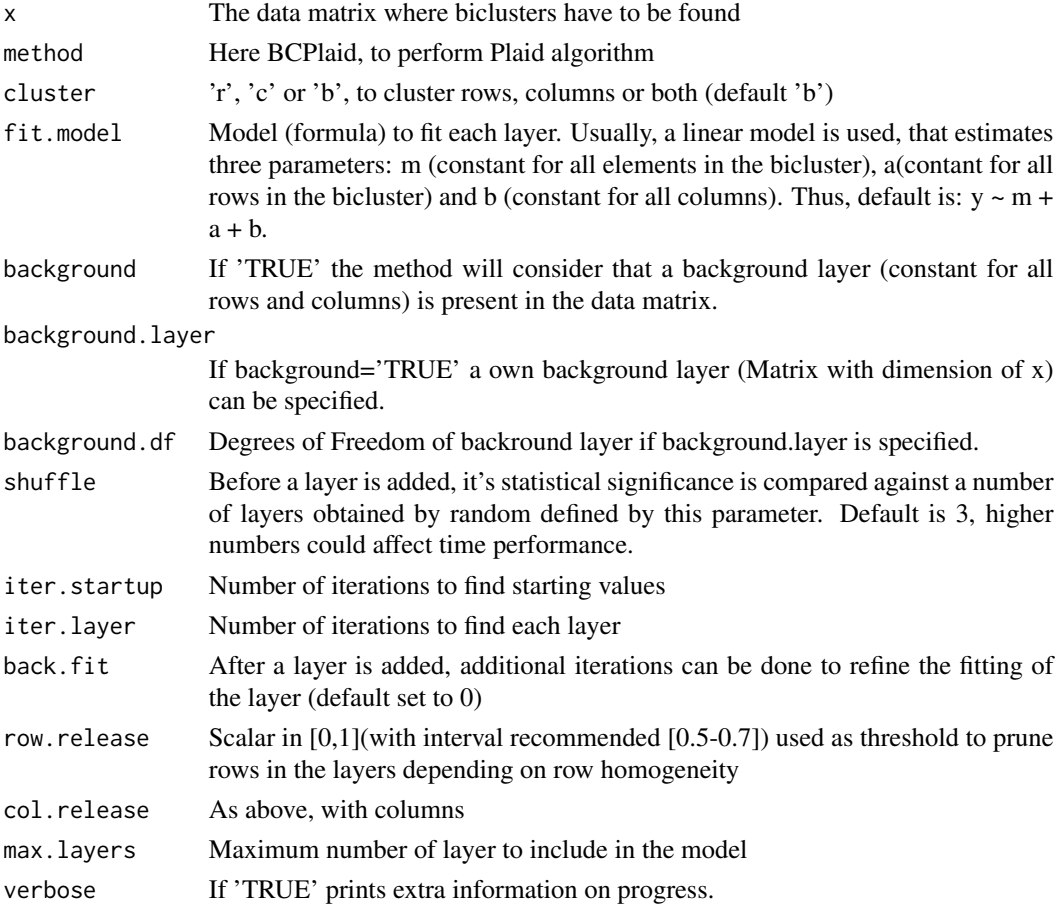

#### <span id="page-5-0"></span>Value

Returns an Biclust object.

#### Author(s)

Adaptation of original code from Heather Turner from Rodrigo Santamaria <rodri@usal.es>. <rodri@usal.es>

#### References

Heather Turner et al, "Improved biclustering of microarray data demonstrated through systematic performance tests",Computational Statistics and Data Analysis, 2003, vol. 48, pages 235-254.

Lazzeroni and Owen, "Plaid Models for Gene Expression Data", Standford University, 2002.

# Examples

```
#Random matrix with embedded bicluster
test <- matrix(rnorm(5000),100,50)
test[11:20,11:20] <- rnorm(100,3,0.3)
res<-biclust(test, method=BCPlaid())
res
#microarray matrix
data(BicatYeast)
res<-biclust(BicatYeast, method=BCPlaid(), verbose=FALSE)
res
```
<span id="page-5-1"></span>BCQuest *The Questmotif Bicluster algorithm*

# Description

Performs Questmotif Biclustering a Bicluster algorithm for questionairs based on the framework by Murali and Kasif (2003). Searches subgroups of questionairs with same or similar answer to some questions.

# Usage

```
## S4 method for signature 'matrix,BCQuest'
biclust(x, method=BCQuest(), ns=10, nd=10, sd=5, alpha=0.05, number=100)
## S4 method for signature 'matrix,BCQuestord'
biclust(x, method=BCQuestord(), d=1, ns=10, nd=10, sd=5, alpha=0.05, number=100)
## S4 method for signature 'matrix,BCQuestmet'
biclust(x, method=BCQuestmet(), quant=0.25, vari=1, ns=10, nd=10, sd=5,
  alpha=0.05, number=100)
```
# <span id="page-6-0"></span>BCSpectral 7

# Arguments

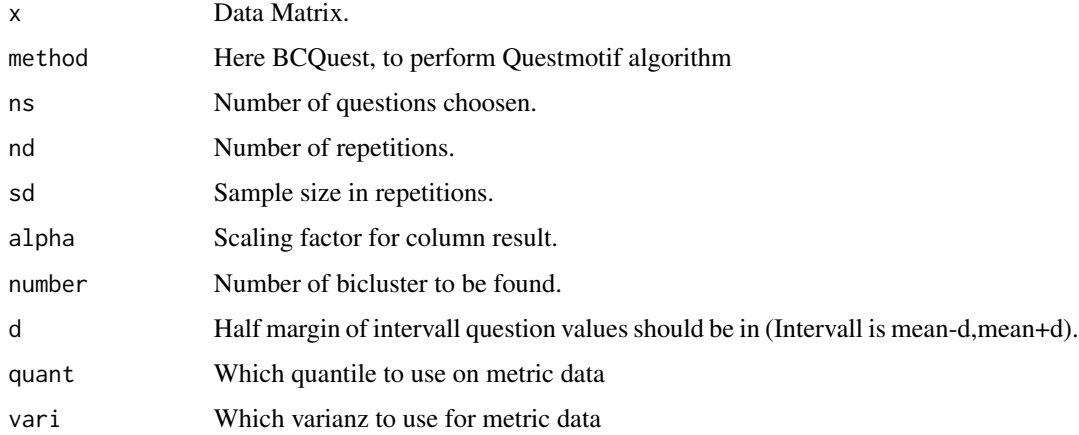

#### Value

Returns an object of class Biclust.

# Extends

Class ["BiclustMethod"](#page-15-1), directly.

#### Author(s)

Sebastian Kaiser <sebastian.kaiser@stat.uni-muenchen.de>

# References

Murali, T. & Kasif, S. Extracting Conserved Gene Expression Motifs from Gene Expression Data Pacific Symposium on Biocomputing, sullivan.bu.edu, 2003, 8, 77-88

# See Also

[biclust](#page-10-1), [Biclust](#page-11-1)

<span id="page-6-1"></span>BCSpectral *The Spectral Bicluster algorithm*

# Description

Performs Spectral Biclustering as described in Kluger et al., 2003. Spectral biclustering supposes that normalized microarray data matrices have a checkerboard structure that can be discovered by the use of svd decomposition in eigenvectors, applied to genes (rows) and conditions (columns).

# Usage

```
## S4 method for signature 'matrix,BCSpectral'
biclust(x, method=BCSpectral(), normalization="log", numberOfEigenvalues=6,
minr=2, minc=2, withinVar=1, n_clusters = NULL, n_best = 3)
```
# Arguments

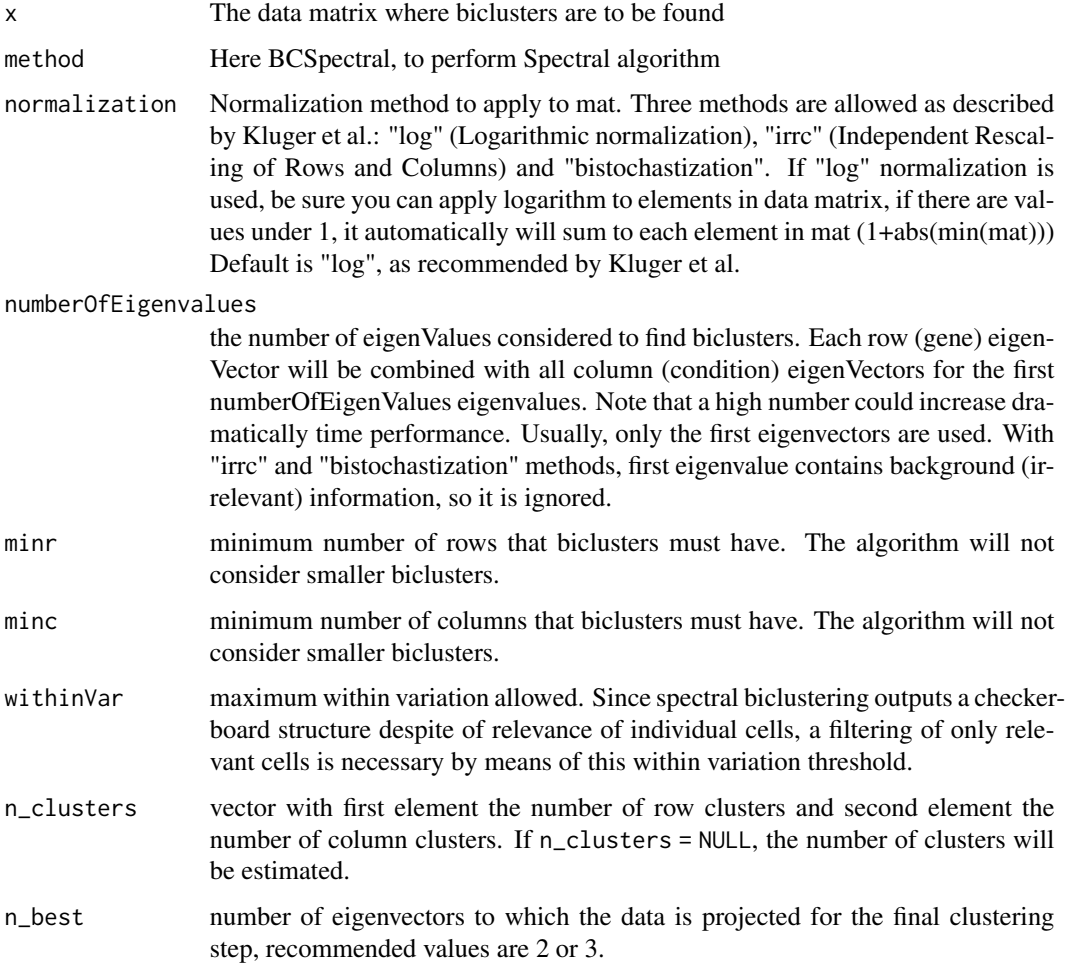

# Value

Returns an object of class Biclust.

# Author(s)

Sami Leon <Sami\_Leon@URMC.Rochester.edu> Rodrigo Santamaria <rodri@usal.es>

#### <span id="page-8-0"></span>BCXmotifs 9

#### References

Kluger et al., "Spectral Biclustering of Microarray Data: Coclustering Genes and Conditions", Genome Research, 2003, vol. 13, pages 703-716

#### Examples

```
# Random matrix with embedded bicluster
test <- matrix(rnorm(5000),100,50)
test[11:20,11:20] <- rnorm(100,10,0.1)
image(test)
shuffled_test <- test[sample(nrow(test)), sample(ncol(test))]
image(shuffled_test)
# Without specifying the number of row and column clusters
res1 <- spectral(shuffled_test,normalization="log", numberOfEigenvalues=6,
                 minr=2, minc=2, withinVar=1, n_clusters = NULL, n_best = 3)
res1
image(shuffled_test[order(res1@info$row_labels), order(res1@info$column_labels)])
# Specifying the number of row and column clusters
res2 <- spectral(shuffled_test,normalization="log", numberOfEigenvalues=6,
                 minr=2, minc=2, withinVar=1, n_clusters = 2, n_best = 3)
res2
image(shuffled_test[order(res2@info$row_labels), order(res2@info$column_labels)])
```
<span id="page-8-1"></span>BCXmotifs *The Xmotifs Bicluster algorithm*

#### Description

Performs XMotifs Biclustering based on the framework by Murali and Kasif (2003). Searches for a submatrix where each row as a similar motif through all columns. The Algorihm needs a discret matrix to perform.

# Usage

```
## S4 method for signature 'matrix,BCXmotifs'
biclust(x, method=BCXmotifs(), ns=10, nd=10, sd=5, alpha=0.05, number=100)
```
# <span id="page-9-0"></span>Arguments

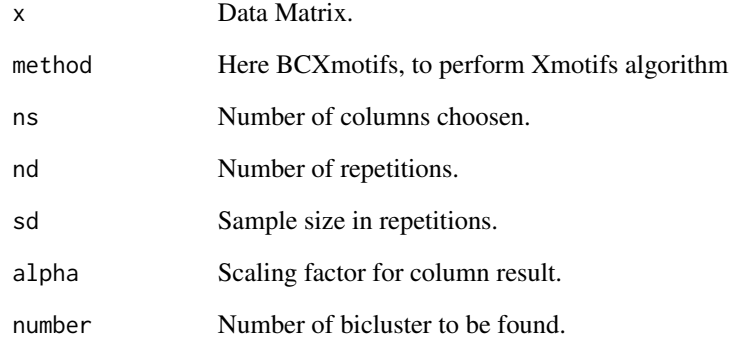

# Value

Returns an object of class Biclust.

# Extends

Class ["BiclustMethod"](#page-15-1), directly.

# Author(s)

Sebastian Kaiser <sebastian.kaiser@stat.uni-muenchen.de>

# References

Murali, T. & Kasif, S. Extracting Conserved Gene Expression Motifs from Gene Expression Data Pacific Symposium on Biocomputing, sullivan.bu.edu, 2003, 8, 77-88

# See Also

[biclust](#page-10-1), [Biclust](#page-11-1)

```
data(BicatYeast)
x<-discretize(BicatYeast)
res <- biclust(x, method=BCXmotifs(), ns=20, nd=20, sd=5, alpha=0.01, number=10)
res
```
<span id="page-10-0"></span>

#### Description

Microarray data matrix for 80 experiments with Saccharomyces Cerevisiae organism extracted from BicAT example data set.

# Usage

data(BicatYeast)

#### Format

Data structure with information about the expression levels of 419 probesets over 70 conditions Row names follow Affymetrix probeset notation

#### Source

BicAT datasets at http://www.tik.ee.ethz.ch/sop/bicat/

<span id="page-10-1"></span>biclust *The biclust Method*

# Description

The function biclust is the main function of the package. It calculates the bicluster in a data matrix using the algorithm specified in the method-argument. Currently the package contains 5 different methods for the use in biclust. For each algorithm see the class help files for further details. For some algorithms preproccessing is necessary, e.g. BCBimax only runs with a logical matrix.

#### Usage

## S4 method for signature 'matrix,BiclustMethod' biclust(x,method,...)

## S4 method for signature 'matrix,character' biclust(x,method,...)

# Arguments

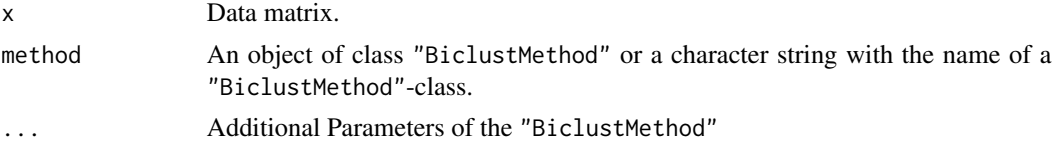

<span id="page-11-0"></span>Returns an object of class Biclust.

#### Author(s)

Sebastian Kaiser <sebastian.kaiser@stat.uni-muenchen.de>

# See Also

[Biclust-class](#page-11-2), [BCCC](#page-3-1), [BCXmotifs](#page-8-1), [BCPlaid](#page-4-1), [BCSpectral](#page-6-1), [BCBimax](#page-1-1), [BCQuest](#page-5-1), [BiclustMethod-class](#page-15-1)

#### Examples

```
test <- matrix(rbinom(400, 50, 0.4), 20, 20)
res1 <- biclust(test, method=BCCC(), delta=1.5, alpha=1, number=10)
```
<span id="page-11-2"></span>Biclust-class *The Biclust Class*

#### <span id="page-11-1"></span>Description

Biclust is the class structure for results of a bicluster algorithm. It contains all information needed for further processing. The show Method gives the Name of the Algorithm used and the first Bicluster found. The summary Method gives sizes of all bicluster found.

#### Objects from the Class

Objects can be created by performing a bicluster algorithm via the biclust() function.

#### **Slots**

Objects of class Biclust have the following slots:

Parameters: Saves input Parameters in a list

RowxNumber: Logical Matrix which contains 1 in [i,j] if Row i is in Bicluster j

NumberxCol: Logical Matrix which contains 1 in [i,j] if Col j is in Bicluster i

Number: Number of Bicluster

info: Additional Outputs from the different bicluster algorithms

# Details

RowxNumber and NumberxCol are named after the arrangement of the data they contain. The column results are transposed in order to ensure a easy processing.

# Author(s)

Sebastian Kaiser <sebastian.kaiser@stat.uni-muenchen.de>

# <span id="page-12-0"></span>biclustbarchart 13

# See Also

[biclust](#page-10-1), [BiclustMethod-class](#page-15-1)

<span id="page-12-1"></span>biclustbarchart *Bicluster Barchart*

# Description

Draws a barchart for a Bicluster result representing the columns

#### Usage

```
biclustbarchart(x, Bicres, which=NULL, ...)
```
#### Arguments

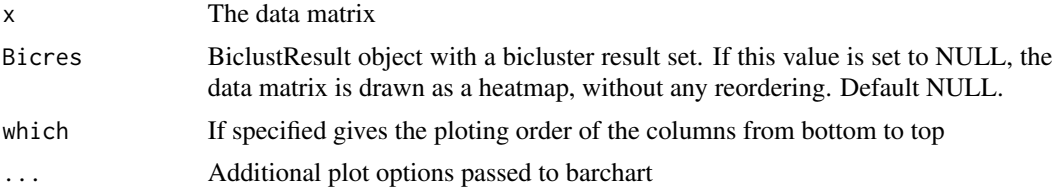

#### Author(s)

Sebastian Kaiser <sebastian.kaiser@stat.uni-muenchen.de>

#### See Also

[bubbleplot](#page-17-1) for simultaneous representation of biclusters, [parallelCoordinates](#page-37-1)for single representation of biclusters as lines of gene or condition profiles, [drawHeatmap](#page-31-1)for Heatmap representation of biclusters and [biclustmember](#page-14-1) for a membership graph.

```
set.seed(1)
 x=matrix(rnorm(900),30,30)
 x[1:5,1:5]=rnorm(25,3,0.3)
 x[11:15,11:15]=rnorm(25,-3,0.3)
 x[21:25,21:25]=rnorm(25,6,0.3)
 colnames(x)<-paste("Var.",1:30)
 bics \le biclust(x, BCPlaid(), back.fit = 2, shuffle = 3, fit.model = \simm
+ a + b, iter.startup = 5, iter.layer = 30, verbose = TRUE)
 biclustbarchart(x,bics, col="#A3E0D8")
 ord<-bicorder(bics, cols=TRUE, rev=TRUE)
 biclustbarchart(x,bics,which=ord)
```
<span id="page-13-0"></span>

#### Description

Function to extract the bicluster or the row and column numbers from a given bicluster result

# Usage

```
bicluster(x, BicRes, number= 1:BicRes@Number)
biclusternumber(BicRes, number= 1:BicRes@Number)
```
# Arguments

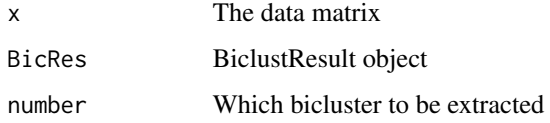

# Value

Returns a list containing all extracted bicluster

# Author(s)

Sebastian Kaiser <sebastian.kaiser@stat.uni-muenchen.de>

# See Also

[writeclust](#page-42-1),[writeBiclusterResults](#page-41-1)

```
s2=matrix(rnorm(400),20,20)
s2[12:16,12:16]=rnorm(25,3,0.3)
set.seed(1)
bics \le biclust(s2,BCPlaid(), back.fit = 2, shuffle = 3, fit.model = \simm + a + b,
iter.startup = 5, iter.layer = 30, verbose = TRUE)
bicluster(s2, bics)
biclusternumber(bics)
```
<span id="page-14-1"></span><span id="page-14-0"></span>

#### Description

Draws a membership graph cluster x columns

#### Usage

```
biclustmember(bicResult, x, mid = T, cl_label = "", which=NA,
 main = "BiCluster Membership Graph", xlab="Cluster",
  color=diverge_hcl(101, h = c(0, 130)), ...clustmember(res, x, mid = T, cl_label = "", which=NA,
```

```
main = "Cluster Membership Graph", xlab="Cluster",
color=diverge_hcl(101, h = c(0, 130)), ...
```
bicorder(bicResult, cols=TRUE, rev=FALSE)

# Arguments

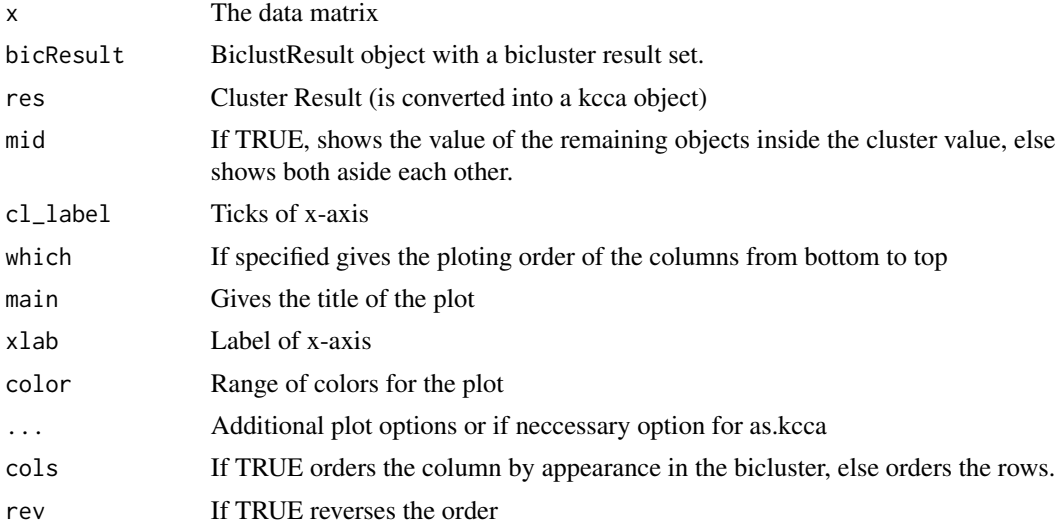

# Author(s)

Sebastian Kaiser <sebastian.kaiser@stat.uni-muenchen.de>

# See Also

[bubbleplot](#page-17-1) for simultaneous representation of biclusters, [parallelCoordinates](#page-37-1)for single representation of biclusters as lines of gene or condition profiles, [drawHeatmap](#page-31-1)for Heatmap representation of biclusters and [biclustbarchart](#page-12-1) for a barchart.

# Examples

```
set.seed(1)
x=matrix(rnorm(900),30,30)
x[1:5,1:5]=rnorm(25,3,0.3)
x[11:15,11:15]=rnorm(25,-3,0.3)
x[21:25,21:25]=rnorm(25,6,0.3)
colnames(x)<-paste("Var.",1:30)
bics <- biclust(x, BCPlaid(), back.fit = 2, shuffle = 3, fit.model = \neg m + a + b,
iter.startup = 5, iter.layer = 30, verbose = TRUE)
biclustmember(bics,x)
ord<-bicorder(bics, cols=TRUE, rev=TRUE)
biclustmember(bics,x,which=ord)
```
<span id="page-15-1"></span>BiclustMethod-class *The BiclustMethod Virtual Class*

### Description

BiclustMethod is the virtual class structure for algorithms provided in the package. In order to use the biclust() function a algorithm has to have a class inherit from here.

# Algorithms

Currently 6 classes inherit from BiclustMethod: [BCCC](#page-3-1), [BCXmotifs](#page-8-1), [BCPlaid](#page-4-1), [BCSpectral](#page-6-1), [BCBimax](#page-1-1), [BCQuest](#page-5-1)

#### Author(s)

Sebastian Kaiser <sebastian.kaiser@stat.uni-muenchen.de>

# See Also

[biclust](#page-10-1), [Biclust-class](#page-11-2), [BCCC](#page-3-1), [BCXmotifs](#page-8-1), [BCPlaid](#page-4-1), [BCSpectral](#page-6-1), [BCBimax](#page-1-1), [BCQuest](#page-5-1), [BiclustMethod-class](#page-15-1)

<span id="page-15-0"></span>

<span id="page-16-1"></span><span id="page-16-0"></span>

# Description

Generates a list containing parameter settings for the ensemble algorithm.

#### Usage

```
bimax.grid(method = "BCBimax", minr = c(10, 11), minc = c(10, 11), number = 10)
```
# Arguments

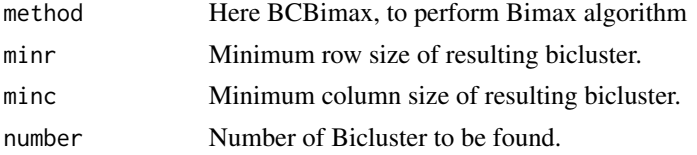

# Value

A list containing parameter settings

### Author(s)

Sebastian Kaiser <sebastian.kaiser@stat.uni-muenchen.de>

# See Also

[ensemble](#page-33-1), [BCBimax](#page-1-1)

# Examples

bimax.grid()

binarize *Binarize*

# Description

Methods to convert a real matrix to a binary matrix.

# Usage

```
binarize(x, threshold=NA)
binarizeByPercentage(x,percentage, error=0.2, gap=0.1)
densityOnes(x)
```
#### <span id="page-17-0"></span>**Arguments**

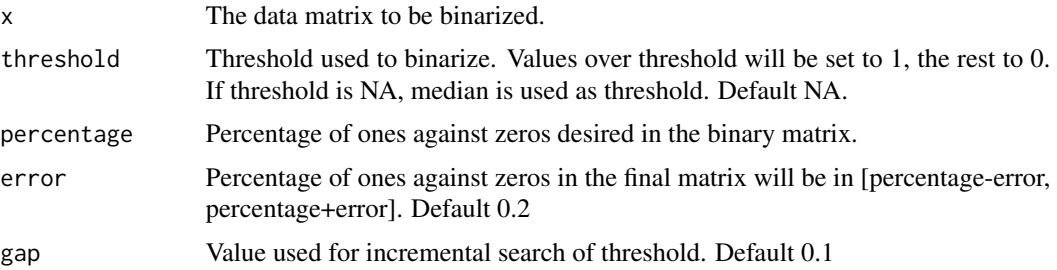

#### Details

The binarize function returns a matrix binarized by input threshold, or by the median if no threshold is given.

The binarizeByPercentage function returns a matrix binarize by input percentage, given as desired density of ones against zeros.

The densityOnes function returns the percentage of ones against zeros in a logical matrix

#### Author(s)

Rodrigo Santamaria <rodri@usal.es>

#### Examples

```
data(BicatYeast)
m1=binarize(BicatYeast)
m2=binarize(BicatYeast, 0.2)
m3=binarizeByPercentage(BicatYeast, 5)
densityOnes(m3)
densityOnes(m2)
densityOnes(m1)
drawHeatmap(BicatYeast)
drawHeatmap(m1)
drawHeatmap(m2)
drawHeatmap(m3)
```
<span id="page-17-1"></span>bubbleplot *Bubbleplot*

# Description

Draws a bubble plot where each bicluster is represented as a circle (bubble). Color represents the bicluster set to which bicluster pertains (up to three bicluster sets can be represented simultaneously). Brightness represents the bicluster homogeneity (darker, less homogeneous). Size represents the size of the bicluster, as (number of genes)x(number of conditions). Location is a 2D-projection of gene and condition profiles.

#### <span id="page-18-0"></span>bubbleplot that the contract of the contract of the contract of the contract of the contract of the contract of the contract of the contract of the contract of the contract of the contract of the contract of the contract o

#### Usage

```
bubbleplot(x, bicResult1, bicResult2=NULL, bicResult3=NULL, projection="mean",
  showLabels=FALSE)
```
# Arguments

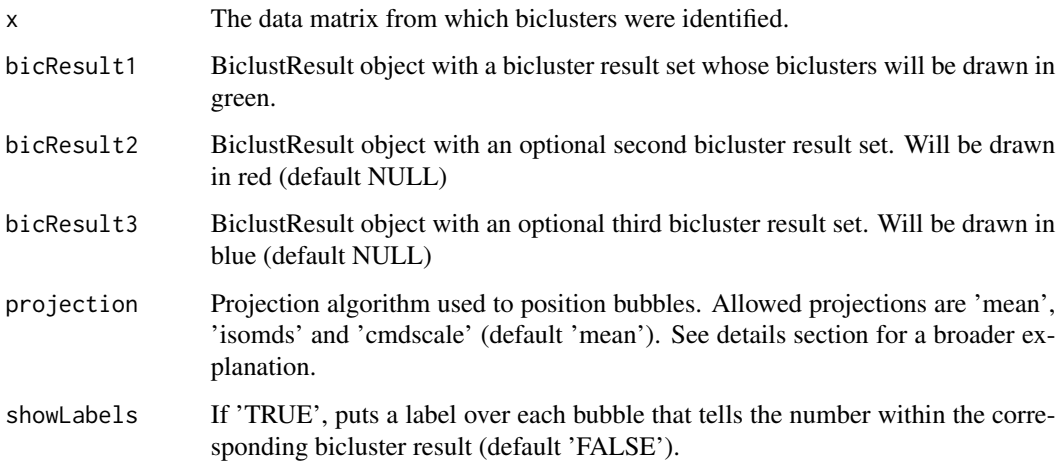

# Details

Position of circles depend on a 2D projection of the multidimensional point formed by rows and columns present in the bicluster. For example, if we have a 3x3 matrix to analyze and we find a bicluster with rows 1 and 3 and columns 2 and 3, the corresponding multidimensional point will be  $p=(1,0,1,0,1,1)$ . For this example, 'mean' projection will map the bicluster with the point  $x=(1+3)/2=2$  and  $y=(2+3)/2=2,5$ . Other projections will take the point p and project it following the corresponding algorithms (see the corresponding help pages for details)

#### Note

Bubbleplot 2D-projection, as any multidimensional scaling, loses information, trying to take the main relationships and trends of n-dimensional data. Thus, locations and intersections between bubbles-biclusters are only an estimate of its similarity. This visualization should be used just as a help to understand overall behavior of biclustering methods, detect trends and outliers, etc.

#### Author(s)

Rodrigo Santamaria <rodri@usal.es>

# See Also

[drawHeatmap](#page-31-1) for single representation of biclusters inside data matrix, [parallelCoordinates](#page-37-1) for single representation of biclusters as lines of gene or condition profiles, cmdscale, isomds for multidimensional scaling and plot for other point representations.

# Examples

```
#Simplified yeast microarray data
 ## Not run:
 data(BicatYeast)
 set.seed(1)
 bics1 <- biclust(BicatYeast,BCPlaid(), back.fit = 2, shuffle = 3, fit.model = ~m + a + b,
 row.release = 0.7, col.release = 0.7,
 verbose = FALSE, max.layers = 10, iter.startup = 5,
 iter.layer = 30)
 bubbleplot(BicatYeast,bics1, showLabels=TRUE)
 loma=binarize(BicatYeast,2)
 bics2=biclust(loma,BCBimax(), minr=4, minc=4, number=10)
 bubbleplot(BicatYeast,bics1,bics2)
## End(Not run)
```
<span id="page-19-1"></span>ChiaKaruturi *Chia and Karuturi Function*

#### Description

Function computing scores as described in the paper of Chia and Karuturi (2010)

#### Usage

```
ChiaKaruturi(x, bicResult, number)
```
#### Arguments

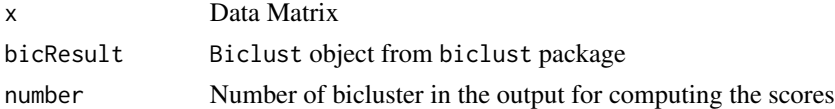

### Details

The function computes row (T) and column (B) effects for a chosen bicluster. The scores for columns within bicluster have index 1, the scores for columns outside the bicluster have index 2. Ranking score is SB, stratification score is TS.

# Value

Data.Frame with 6 slots: T, B scores for within and outside bicluster, SB and TS scores

# Author(s)

Tatsiana KHAMIAKOVA <tatsiana.khamiakova@uhasselt.be>

<span id="page-19-0"></span>

#### <span id="page-20-0"></span>coherence 21

#### References

Chia, B. K. H. and Karuturi, R. K. M. (2010) Differential co-expression framework to quantify goodness of biclusters and compare biclustering algorithms. Algorithms for Molecular Biology, 5, 23.

# See Also

[diagnosticPlot](#page-25-1), [computeObservedFstat](#page-22-1), [diagnoseColRow](#page-23-1)

#### Examples

```
#---simulate dataset with 1 bicluster ---#
xmat<-matrix(rnorm(50*50,0,0.25),50,50) # background noise only
rowSize <- 20 #number of rows in a bicluster
colSize <- 10 #number of columns in a bicluster
a1<-rnorm(rowSize,1,0.1) #sample row effect from N(0,0.1) #adding a coherent values bicluster:
b1<-rnorm((colSize),2,0.25) #sample column effect from N(0,0.05)
mu<-0.01 #constant value signal
 for ( i in 1 : rowSize){
 for(j in 1: (colSize)){
  xmat[i,j] \leftarrow xmat[i,j] + mu + a1[i] + b1[j]}
 }
 #--obtain a bicluster by running an algorithm---#
plaidmab \le biclust(x=xmat, method=BCPlaid(), cluster="b", fit.model = y \sim m + a + b,
background = TRUE, row.release = 0.6, col.release = 0.7, shuffle = 50, back.fit = 5,
max.layers = 1, iter.startup = 100, iter.layer = 100, verbose = TRUE)
#Get Chia and Karuturi scores:
ChiaKaruturi(x=xmat, bicResult = plaidmab, number = 1)
```
coherence *Coherence measures*

#### Description

Different preliminary measures of how much constant or (additive, multiplicative, sign) coherent a bicluster is, following Madeira and Oliveira classification of biclusters.

# Usage

```
constantVariance(x, resultSet, number, dimension="both")
additiveVariance(x, resultSet, number, dimension="both")
multiplicativeVariance(x, resultSet, number, dimension="both")
signVariance(x, resultSet, number, dimension="both")
```
#### Arguments

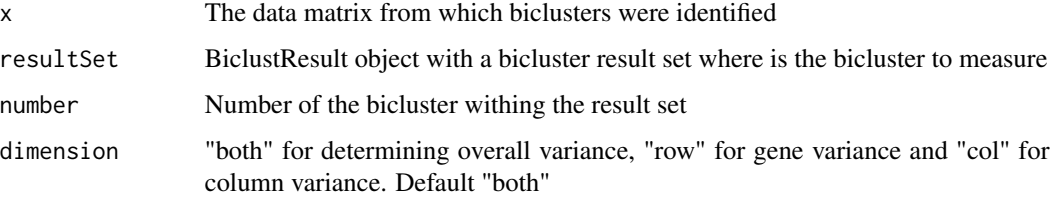

#### Details

Returns the corresponding variance of genes or conditions as the average of the sum of euclidean distances between all rows and/or columns of the bicluster. For additive, multiplicative and sign variance first a transformation of the bicluster is done, so variance is computed on a matrix that reflects difference, rest or change of sign between rows, columns or both.

The lower the value returned, the more constant or coherent the bicluster is. If the value returned is 0, the bicluster is ideally constant or coherent. Usually, a value above 1-1.5 is enough to determine the bicluster is not constant or coherent.

# Note

There are preliminary measures for coherence. Since transformations are different, measures are not normalized and comparison between, for example, additive and multiplicative variance is not meaningful. Only comparisons between different measures of the same kind of variance are reliable by now.

#### Author(s)

Rodrigo Santamaria <rodri@usal.es>

```
#Simplified yeast microarray data
data(BicatYeast)
set.seed(1)
bics1 <- biclust(BicatYeast,BCPlaid(), back.fit = 2, shuffle = 3, fit.model = ~m + a + b,
row.release = 0.7, col.release = 0.7,
verbose = FALSE, max.layers = 10, iter.startup = 5,
iter.layer = 30)
constantVariance(BicatYeast, bics1,1,"row")
```

```
constantVariance(BicatYeast, bics1,1,"col")
constantVariance(BicatYeast, bics1,1,"both")
additiveVariance(BicatYeast, bics1,1,"both")
multiplicativeVariance(BicatYeast, bics1,1,"both")
signVariance(BicatYeast, bics1,1,"both")
```
#### <span id="page-22-1"></span><span id="page-22-0"></span>Description

Functions for obtaining F statistics within bicluster and the significance levels. The main effects considered are row, column and interaction effect.

#### Usage

computeObservedFstat(x, bicResult, number)

#### Arguments

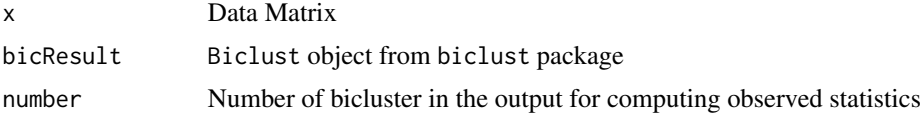

#### Details

F-statistics are calculated from the two-way ANOVA mode with row anc column effect. The full model with interaction is unidentifiable, thus, Tukey's test for non-additivity is used to detect an interaction within a bicluster. p-values are obtained from assymptotic F distributions.

# Value

Data frame with three rows ("Row Effect", "Column Effect", "Tukey test") and 2 columns for corresponding statistics (Fstat) and their p-values (PValue). 2

#### Author(s)

Tatsiana KHAMIAKOVA <tatsiana.khamiakova@uhasselt.be>

#### See Also

[diagnosticTest](#page-27-1), [diagnosticPlot2](#page-26-1), [ChiaKaruturi](#page-19-1), [diagnoseColRow](#page-23-1)

```
#---simulate dataset with 1 bicluster ---#
xmat<-matrix(rnorm(50*50,0,0.25),50,50) # background noise only
rowSize <- 20 #number of rows in a bicluster
colSize <- 10 #number of columns in a bicluster
a1<-rnorm(rowSize,1,0.1) #sample row effect from N(0,0.1) #adding a coherent values bicluster:
b1<-rnorm((colSize),2,0.25) #sample column effect from N(0,0.05)
mu<-0.01 #constant value signal
for ( i in 1 : rowSize){
 for(j in 1: (colSize)){
```

```
xmat[i,j] \leftarrow xmat[i,j] + mu + a1[i] + b1[j]}
 }
#--obtain a bicluster by running an algorithm---#
plaidmab \leq biclust(x=xmat, method=BCPlaid(), cluster="b", fit.model = y \sim m + a + b,
background = TRUE, row.release = 0.6, col.release = 0.7, shuffle = 50, back.fit = 5,
max.layers = 1, iter.startup = 100, iter.layer = 100, verbose = TRUE)
#Calculate statistics and their p-values to infer about the structure within bicluster:
Structure <- computeObservedFstat(x=xmat, bicResult = plaidmab, number = 1)
```
<span id="page-23-1"></span>diagnoseColRow *Bootstrap Procedure for Bicluster Diagnostics*

#### Description

Calculate the significance of the discovered patter in the data based on the bootstrapping procedure.

#### Usage

```
diagnoseColRow(x, bicResult, number, nResamplings, replace = TRUE)
```
#### Arguments

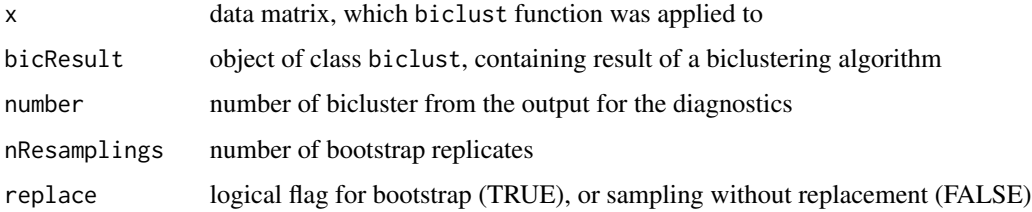

#### Details

The function computes observed F statistics for row and column effect based on two-way ANOVA model. Bootstrap procedure is used to evaluate the significance of discovered bicluster. Based on nResamplings replicates, the disribution of F statistics for row and column effects are obtained. The p-value is computed as

$$
P(A) = \frac{\#\{F^*(A)_b > F(A)^{obs}\}}{nResamplings + 1}
$$

Low p-values denote non-random selection of columns for a given bicluster. Large p-values show that in other columns for a given set of genes in the bicluster structure is similar. Hence, bicluster columns were just randomly picked by an algorithm for a set of co-regulated genes.

# <span id="page-24-0"></span>diagnoseColRow 25

# Value

bootstrapFstats

matrix with two columns, containing values of bootstrap F-statistics. The first column corresponds to row, the second column corresponds to column.

#### observedFstatRow

observed F-statistics for the row effect

observedFstatCol

observed F-statistics for the column effect

bootstrapPvalueRow

bootstrap p value for row effect

#### bootstrapPvalueCol

bootstrap p value for column effect

# Author(s)

Tatsiana KHAMIAKOVA <tatsiana.khamiakova@uhasselt.be>

# See Also

[diagnosticTest](#page-27-1), [diagnosticPlot2](#page-26-1), [diagnosticPlot](#page-25-1), [computeObservedFstat](#page-22-1), [ChiaKaruturi](#page-19-1)

#### Examples

```
#---simulate dataset with 1 bicluster ---#
xmat<-matrix(rnorm(50*50,0,0.25),50,50) # background noise only
rowSize <- 20 #number of rows in a bicluster
colSize <- 10 #number of columns in a bicluster
a1<-rnorm(rowSize,1,0.1) #sample row effect from N(0,0.1) #adding a coherent values bicluster:
b1<-rnorm((colSize),2,0.25) #sample column effect from N(0,0.05)
mu<-0.01 #constant value signal
for ( i in 1 : rowSize){
 for(j in 1: (colSize)){
 xmat[i,j] <- xmat[i,j] + mu + a1[i] + b1[j]
 }
}
#--obtain a bicluster by running an algorithm---#
plaidmab <- biclust(x=xmat, method=BCPlaid(), cluster="b", fit.model = y ~ m + a+ b,
background = TRUE, row.release = 0.6, col.release = 0.7, shuffle = 50, back.fit = 5,
max.layers = 1, iter.startup = 100, iter.layer = 100, verbose = TRUE)
#Run boosotrap procedure:
Bootstrap <- diagnoseColRow(x=xmat, bicResult = plaidmab, number = 1, nResamplings = 999,
 replace = TRUE)
```
diagnosticPlot(bootstrapOutput = Bootstrap) # plotting distribution of bootstrap replicates

<span id="page-25-1"></span><span id="page-25-0"></span>

#### Description

Plots distributions of bootstrap replicates of F-statistics for row and column effect and highlights the observed statistics

#### Usage

diagnosticPlot(bootstrapOutput)

#### Arguments

bootstrapOutput

output of [diagnoseColRow](#page-23-1) function, containing bootstrap replicates and observed F-statistics

# Value

No value is returned. The plot is constructed in a current device.

#### Author(s)

Tatsiana KHAMIAKOVA <tatsiana.khamiakova@uhasselt.be>

#### See Also

[diagnoseColRow](#page-23-1), [computeObservedFstat](#page-22-1)

```
#---simulate dataset with 1 bicluster ---#
xmat<-matrix(rnorm(50*50,0,0.25),50,50) # background noise only
rowSize <- 20 #number of rows in a bicluster
colSize <- 10 #number of columns in a bicluster
a1<-rnorm(rowSize,1,0.1) #sample row effect from N(0,0.1) #adding a coherent values bicluster:
b1<-rnorm((colSize),2,0.25) #sample column effect from N(0,0.05)
mu<-0.01 #constant value signal
for ( i in 1 : rowSize){
 for(j in 1: (colsize)){
 xmat[i,j] \leftarrow xmat[i,j] + mu + a1[i] + b1[j]}
 }
#--obtain a bicluster by running an algorithm---#
plaidmab <- biclust(x=xmat, method=BCPlaid(), cluster="b", fit.model = y ~ m + a+ b,
background = TRUE, row.release = 0.6, col.release = 0.7, shuffle = 50, back.fit = 5,
max.layers = 1, iter.startup = 100, iter.layer = 100, verbose = TRUE)
```
# <span id="page-26-0"></span>diagnosticPlot2 27

```
#Run bootsrap procedure:
Bootstrap <- diagnoseColRow(x=xmat, bicResult = plaidmab, number = 1,
  nResamplings = 999, replace = TRUE)
# plotting distribution of bootstrap replicates
diagnosticPlot(bootstrapOutput = Bootstrap)
```
<span id="page-26-1"></span>diagnosticPlot2 *Diagnostics F Statistiics Visualization*

# Description

Plots distributions of bootstrap replicates of F-statistics for row, column and multiplicative effects obtained from [diagnosticTest](#page-27-1) (when save\_F=TRUE). Contains an option to highlight the observed statistics.

# Usage

```
diagnosticPlot2(diagnosticTest, number = 1, StatVal = TRUE,
 binwidth = NULL)
```
# Arguments

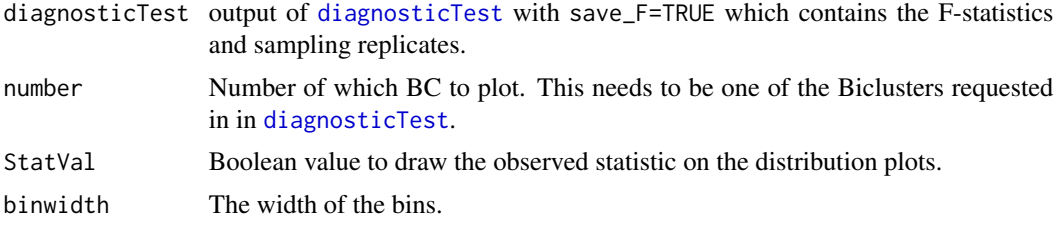

# Value

Returns a ggplot object.

#### Author(s)

Ewoud De Troyer

```
## Not run:
#Random matrix with embedded bicluster (with multiplicative effect)
test <- matrix(rnorm(5000),100,50)
```

```
roweff <- sample(1:5,10,replace=TRUE)
coleff <- sample(1:5,10,replace=TRUE)
test[11:20,11:20] <- test[11:20,11:20] +
 matrix(coleff,nrow=10,ncol=10,byrow=TRUE) +
 matrix(roweff,nrow=10,ncol=10) +
 roweff %*% t(coleff)
#Apply Plaid Biclustering
res <- biclust(test, method=BCPlaid())
#Apply default diagnosticTest
out <- diagnosticTest(BCresult=res, data=test, save_F=TRUE, number=1,
                  statistics=c("F","Tukey","ModTukey","Tusell","Mandel","LBI","JandG"),
                      samplingtypes=c("Permutation","SemiparPerm","SemiparBoot",
                      "PermutationCor","SamplingCor","NormSim"))
#Plot Distributions
diagnosticPlot2(out,number=1)
## End(Not run)
```
<span id="page-27-1"></span>

diagnosticTest *Testing Procedure for Bicluster Diagnostics*

#### Description

Calculate the statistical value of the row, column and multiplicative effect based on discovered biclusters in the data. Additionally multiple sampling methods are available to compute the statistical significance through p-values.

#### Usage

```
diagnosticTest(BCresult, data, number = 1:BCresult@Number, verbose = TRUE,
  statistics = c("F", "Tukey"), sampling = TRUE, samplingtypes = NULL,
 nSim = 1000, alpha = 0.05, saveF = FALSE)
```
#### Arguments

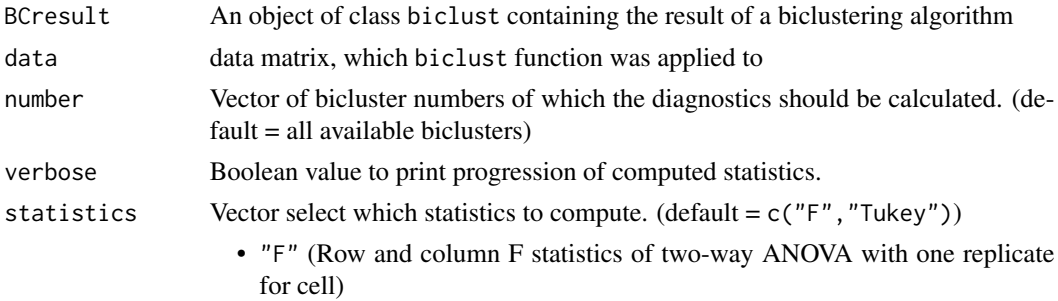

<span id="page-27-0"></span>

<span id="page-28-0"></span>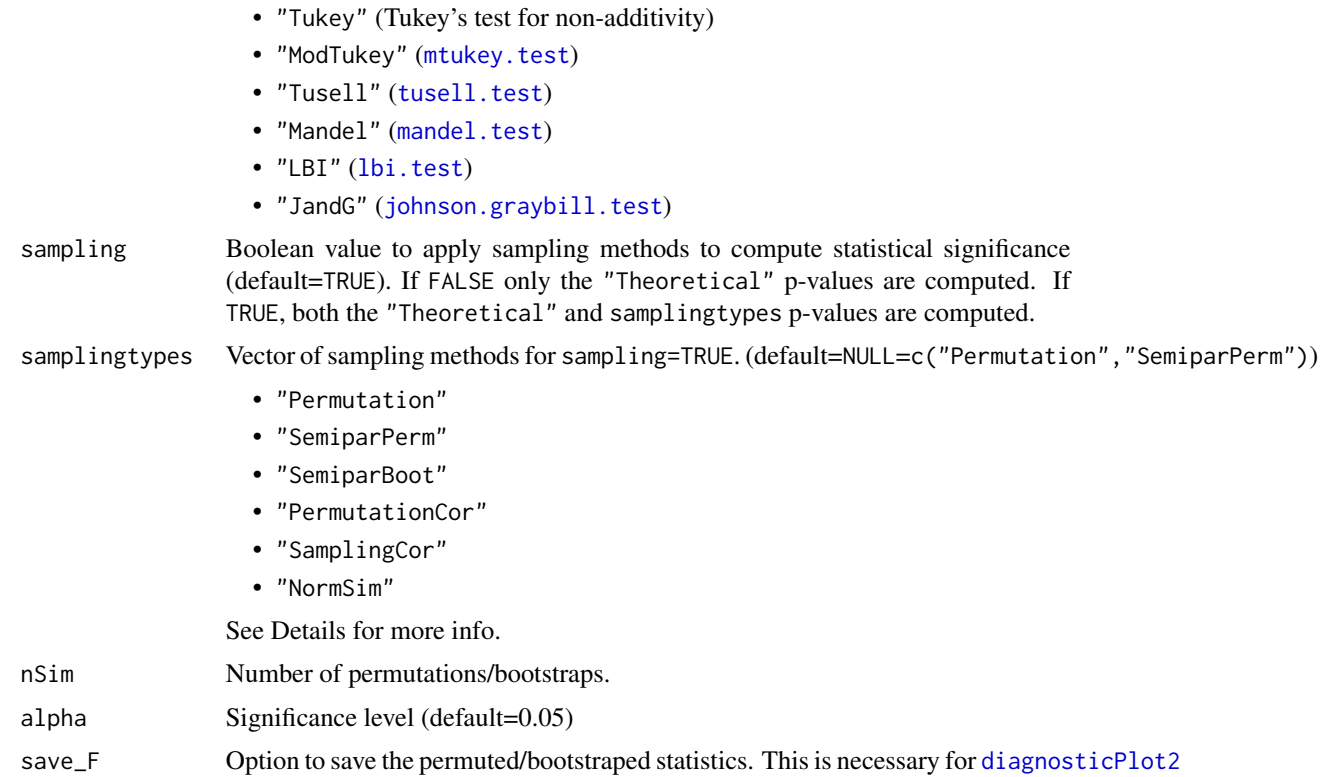

#### Details

Due to the uncertainty of discovering the true bicluster(s) in the data, it's often advisable to not rely on the theoretical p-values but instead retrieve the p-values through a sampling procedure.

Available p-values/sampling types for each statistical method:

- "F": "Theoretical" and "Permutation" for both row and column effect.
- "Tukey": "Theoretical", "SemiparPerm" and "SemiparBoot".
- "ModTukey": "Theoretical", "SemiparPerm", "SemiparBoot", "PermutationCor" and "SamplingCor".
- "Tusell": "SemiparPerm", "SemiparBoot" and "NormSim".
- "Mandel": "Theoretical", "SemiparPerm" and "SemiparBoot".
- "LBI": "SemiparPerm", "SemiparBoot" and "NormSim".
- "JandG": "SemiparPerm", "SemiparBoot" and "NormSim".

More info on the sampling types can be found in the secion below. If available, the "Theoretical" will always be computed. By default when sampling=TRUE, a sampling method without replacement is chosen, namely "Permutation" and "SemiparPerm".

When save\_F=TRUE, the null distributions of the statistics can be visualised with [diagnosticPlot2](#page-26-1).

*Disclaimer:* While their functionality did not change, some functions of the [additivityTests](#page-0-0) package were altered in order to be able to return the permuted/bootstrapped statistics and p-values.

Returns a list with length(number) elements. Each element corresponds with the requested biclusters and is a list containing:

- table: a data frame where each row is statistics and samplingtypes (including Theoretical) combination. The data frame contains the Method, Type (p-value type), StatVal (statistical value), CritVal (critical value), pVal and Sign (0/1 significance indicator based on alpha).
- save\_F: if save\_F=TRUE, a (nSim x number of permuted/bootstrapped p-values) matrix contained the sampled statistics.

# Sampling Types

For each sampling type a permuted/bootstrapped BC is created as following:

- "Permutation": Sample a BC from the entire dataset with replacement.
- "SemiparPerm": A semi-parametric permutation procedure. Two-way ANOVA is applied on the original BC and the residual matrix extracted. A new residual matrix is created by sampling *without replacement* from the original residual matrix. The sampled BC is then generated by adding this sampled residual matrix on top the mean, row and column effect of the ANOVA procedure of the original BC.
- "SemiparBoot": A semi-parametric bootstrapping procedure. Two-way ANOVA is applied on the original BC and the residual matrix extracted. A new residual matrix is created by sampling *with replacement* from the original residual matrix. The sampled BC is then generated by adding this sampled residual matrix on top the mean, row and column effect of the ANOVA procedure of the original BC.
- "PermutationCor": See correction=1 parameter of [mtukey.test](#page-0-0). More info in Simecek and Simeckova (2012).
- "SamplingCor": See correction=2 parameter of [mtukey.test](#page-0-0). More info in Simecek and Simeckova (2012).
- "NormSim": Sample a BC from a standard normal distribution. This sampling procedure is used for some methods in the [additivityTests](#page-0-0) package.

#### Author(s)

Ewoud De Troyer

#### References

Tukey, J.W.: One Degree of Freedom for Non-additivity, *Biometrics* 5, pp. 232-242, 1949.

Simecek, Petr, and Simeckova, Marie. "Modification of Tukey's additivity test." *Journal of Statistical Planning and Inference*, 2012.

# <span id="page-29-0"></span>Value

#### <span id="page-30-0"></span>discretize 31

#### Examples

```
## Not run:
#Random matrix with embedded bicluster (with multiplicative effect)
test <- matrix(rnorm(5000),100,50)
roweff <- sample(1:5,10,replace=TRUE)
coleff <- sample(1:5,10,replace=TRUE)
test[11:20,11:20] <- test[11:20,11:20] +
 matrix(coleff,nrow=10,ncol=10,byrow=TRUE) +
 matrix(roweff,nrow=10,ncol=10) +
 roweff %*% t(coleff)
#Apply Plaid Biclustering
res <- biclust(test, method=BCPlaid())
#Apply default diagnosticTest
out <- diagnosticTest(BCresult=res, data=test, save_F=TRUE, number=1,
                   statistics=c("F","Tukey","ModTukey","Tusell","Mandel","LBI","JandG"),
                      samplingtypes=c("Permutation","SemiparPerm","SemiparBoot",
                      "PermutationCor","SamplingCor","NormSim"))
out[[1]]$table
## End(Not run)
```
discretize *Create a discret matrix*

# Description

Some biclusteralgorithms need a discret matrix to perform well. This function delivers a discret matrix with either a given number of levels of equally spaced intervals from minimum to maximum, or levels of same size using the quantiles.

# Usage

```
discretize(x,nof=10,quant=FALSE)
```
#### Arguments

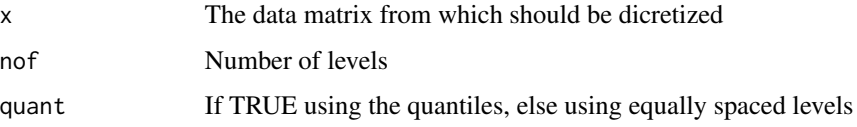

# <span id="page-31-0"></span>Author(s)

Sebastian Kaiser <sebastian.kaiser@stat.uni-muenchen.de>

# Examples

```
#Discretize yeast microarray data
data(BicatYeast)
discretize(BicatYeast[1:10,1:10])
```
<span id="page-31-1"></span>drawHeatmap *Draw Heatmap*

# Description

Draws a microarray data matrix as a heatmap, with rows and colums reordered so the rows and columns of the input bicluster will be at top-left of the matrix.

#### Usage

```
drawHeatmap(x,bicResult=NULL,number=NA,local=TRUE, beamercolor=FALSE,paleta,...)
drawHeatmap2(x,bicResult=NULL,number=NA,plotAll=FALSE)
```
# Arguments

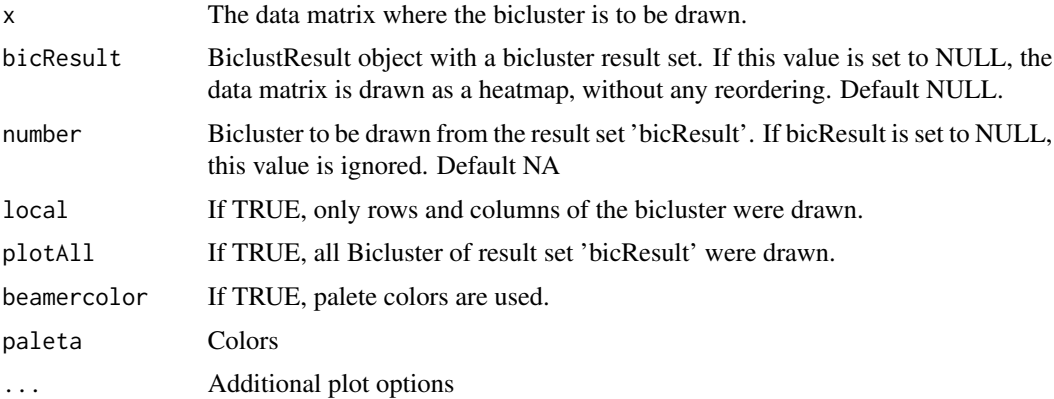

# Details

'plotAll' only works if there is a exclusive rows and column Result!

# Author(s)

Rodrigo Santamaria <rodri@usal.es>, Sebastian Kaiser

#### <span id="page-32-0"></span>EisenYeast 33

# See Also

[bubbleplot](#page-17-1) for simultaneous representation of biclusters.\ [parallelCoordinates](#page-37-1)for single representation of biclusters as lines of gene or condition profiles.

#### Examples

```
#Random 100x50 matrix with a single, up-regulated 10x10 bicluster
s2=matrix(rnorm(5000),100,50)
s2[11:20,11:20]=rnorm(100,3,0.3)
set.seed(1)
bics \le biclust(s2,BCPlaid(), back.fit = 2, shuffle = 3, fit.model = \simm + a + b,
iter.startup = 5, iter.layer = 30, verbose = TRUE)
drawHeatmap(s2,bics,1)
```
EisenYeast *Eisen Yeast*

#### Description

Microarray data matrix for 80 experiments with Saccharomyces Cerevisiae organism by Eisen Lab.

#### Usage

```
data(EisenYeast)
```
# Format

Data frame with information about the expression levels of 6221 genes over 80 conditions. Missing values have been imputed using k-nearest neighbor averaging implemented in impute.knn() from library 'impute' (using default k=10). Gene names follow ORF (Open Reading Format) notation.

#### Source

Eisen Lab at http://rana.lbl.gov/EisenData.htm

<span id="page-33-1"></span><span id="page-33-0"></span>

#### Description

Calculates an ensemble of biclusters from different parameter setting of possible different bicluster algorithms.

# Usage

```
ensemble(x, confs, rep = 1, maxNum = 5, similar = jaccard2, thr = 0.8, simthr = 0.7,
  subs = c(1, 1), bootstrap = FALSE, support = 0, combine=firstcome, ...)
```
# Arguments

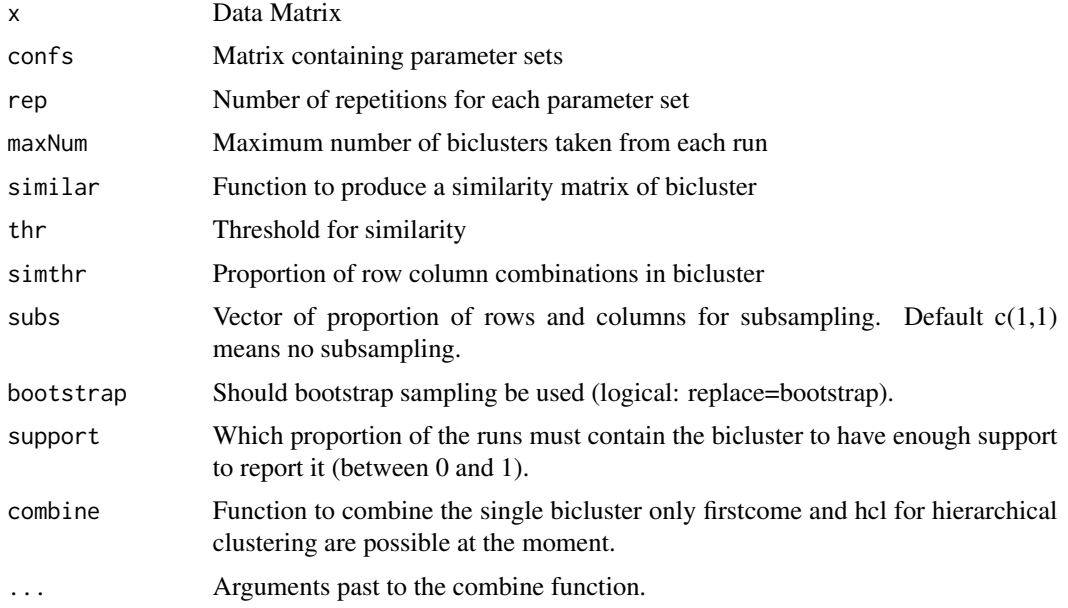

# Details

Two different kinds (or both combined) of ensembling is possible. Ensemble of repeated runs or ensemble of runs on subsamples.

# Value

Return an object of class Biclust

# Author(s)

Sebastian Kaiser <sebastian.kaiser@stat.uni-muenchen.de>

# <span id="page-34-0"></span>heatmapBC 35

# See Also

[Biclust-class](#page-11-2), [plaid.grid](#page-38-1), [bimax.grid](#page-16-1)

#### Examples

```
## Not run:
data(BicatYeast)
ensemble.plaid <- ensemble(BicatYeast,plaid.grid()[1:5],rep=1,maxNum=2, thr=0.5, subs = c(1,1))
ensemble.plaid
x <- binarize(BicatYeast)
ensemble.bimax <- ensemble(x,bimax.grid(),rep=10,maxNum=2,thr=0.5, subs = c(0.8, 0.8))
ensemble.bimax
```
## End(Not run)

heatmapBC *Overlapping Heatmap*

#### Description

Other than [drawHeatmap](#page-31-1) this function plots all or a chosen number of bicluster in one plot even if they were overlapping.

#### Usage

```
heatmapBC(x, bicResult, number = 0, local = TRUE, order = FALSE,outside = FALSE, ...)
```
# Arguments

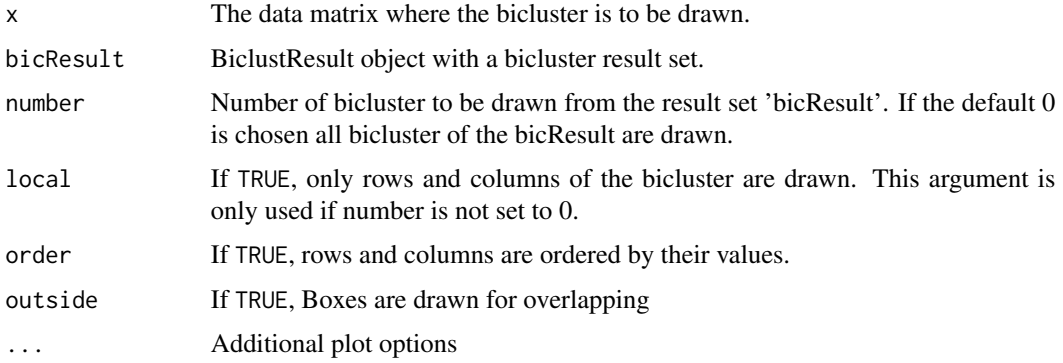

#### Details

Overlap plotting only works for two neighbor bicluster defined by the order in the number slot.

# <span id="page-35-0"></span>36 isoverlapp

# Author(s)

Sebastian Kaiser

# See Also

[drawHeatmap](#page-31-1),[parallelCoordinates](#page-37-1)

# Examples

```
set.seed(1234)
data(BicatYeast)
resplaid <- biclust(BicatYeast, BCPlaid(), verbose = FALSE)
heatmapBC(x = BicatYeast, bicResult = resplaid)
```
# isoverlapp *Is Bicresult overlapping?*

# Description

Checks if Biclusterresult includes overlapping rows or columns

# Usage

```
isoverlapp(bicResult)
```
# Arguments

bicResult Result of biclust function

# Value

Overlapping Is there overlapping Max.bicluster.Rows Maximal number of bicluster a single row is in Max.bicluster.Cols Maximal number of bicluster a single col is in

# Author(s)

Sebastian Kaiser <sebastian.kaiser@stat.uni-muenchen.de>

# See Also

[drawHeatmap](#page-31-1)

<span id="page-36-0"></span>jaccardind *Jaccardind*

#### Description

An adaption of the Jaccard Index for clustering is calculated.

# Usage

```
jaccardind(bicres1,bicres2)
jaccard2(Rows, Cols)
```
# Arguments

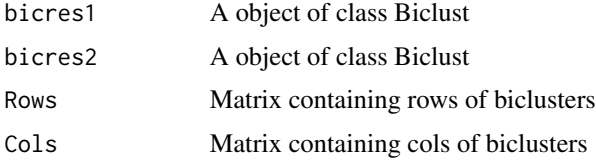

#### Details

The function calculates the percentage of datapoints in the same bicluster structure from all datapoints at least included in one bicluster.

### Value

jaccardind calculates the Jaccard index jaccard2 returns a similarity matrix containing the Jaccard index between all biclusters (upper triangle matrix)

# Author(s)

Sebastian Kaiser <sebastian.kaiser@stat.uni-muenchen.de>

# Examples

```
## Not run:
data(BicatYeast)
res1<-biclust(BicatYeast, method=BCPlaid(), back.fit = 2, shuffle = 3,
 fit.model = \neg m + a + b, iter.startup = 5, iter.layer = 30, verbose = TRUE)
res2<-biclust(BicatYeast, method=BCCC())
jaccardind(res1,res2)
```
## End(Not run)

<span id="page-37-1"></span><span id="page-37-0"></span>parallelCoordinates *Parallel Coordinates*

#### Description

Represents expression levels through gene and/or condition profiles in a bicluster as lines.

#### Usage

```
parallelCoordinates(x, bicResult, number, plotBoth = FALSE, plotcol = TRUE,
compare = TRUE, info = F, bothlab = c("Rows", "Columns"), order = FALSE,
order2 = 0,ylab = "Value", col=1,...)
```
# Arguments

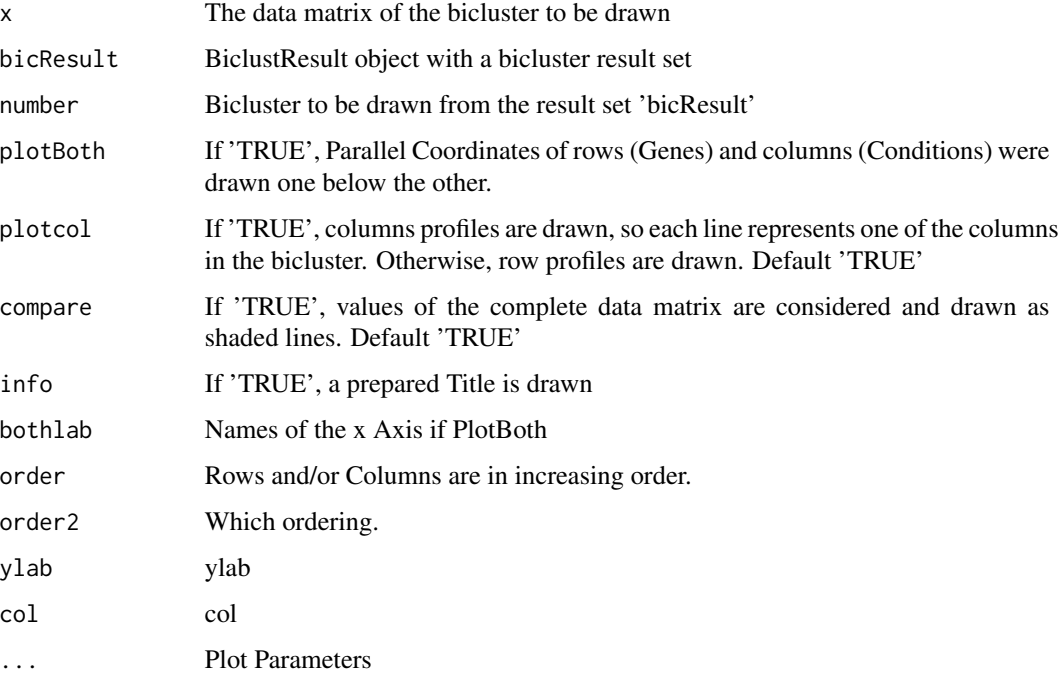

# Author(s)

Rodrigo Santamaria, Martin Sill and Sebastian Kaiser <sebastian.kaiser@stat.uni-muenchen.de>

# See Also

[drawHeatmap](#page-31-1) for alternative representation of biclusters and [bubbleplot](#page-17-1) for simultaneous representation of biclusters.

#### <span id="page-38-0"></span>plaid.grid 39

#### Examples

```
#Random 100x50 matrix with a single, up-regulated 10x10 bicluster
 s2=matrix(rnorm(5000),100,50)
 s2[11:20,11:20]=rnorm(100,3,0.3)
 set.seed(1)
 bics \le biclust(s2,BCPlaid(), back.fit = 2, shuffle = 3, fit.model = \simm + a + b,
 iter.startup = 5, iter.layer = 30, verbose = TRUE)
 parallelCoordinates(x=s2,bicResult=bics,number=1, plotBoth=TRUE,
plotcol=TRUE, compare=TRUE, info=TRUE,bothlab=c("Genes Bicluster
1","Conditions Bicluster 1"), order =TRUE)
 parallelCoordinates(x=s2,bicResult=bics,number=1, plotBoth=FALSE, plotcol=TRUE,
   compare=FALSE, info=TRUE)
```
<span id="page-38-1"></span>

plaid.grid *Parameter Grid for BCPlaid Biclustering*

# Description

Generates a list containing parameter settings for the ensemble algorithm.

#### Usage

```
plaid.grid(method = "BCPlaid", cluster = "b", fit.model = y \sim m + a + b,
 background = TRUE, background.layer = NA, background.df = 1,
  row.release = c(0.5, 0.6, 0.7), col.release = c(0.5, 0.6, 0.7),
  shuffle = 3, back.fit = 0, max.layers = 20, iter.startup = 5,
  iter.layer = 10, verbose = FALSE)
```
#### Arguments

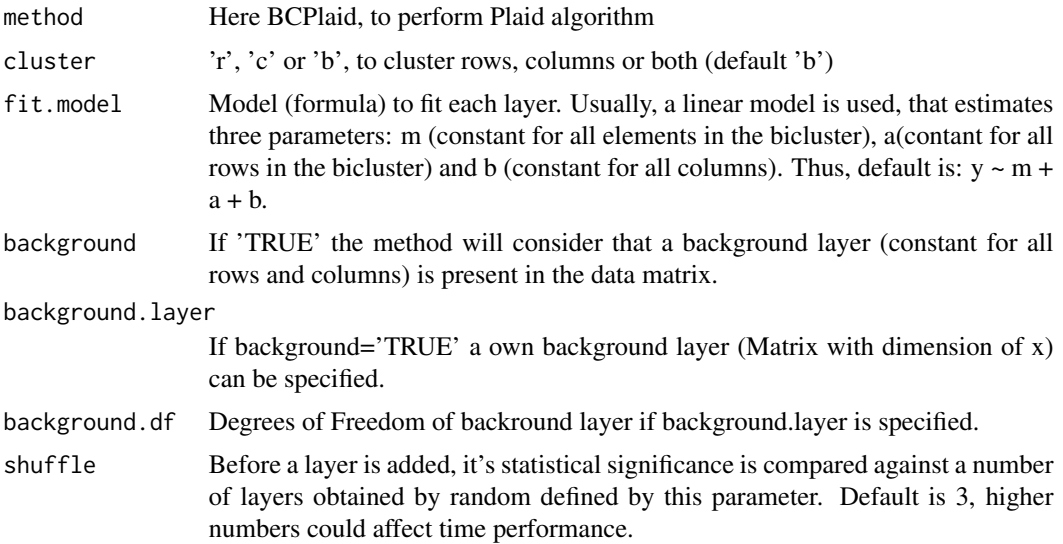

<span id="page-39-0"></span>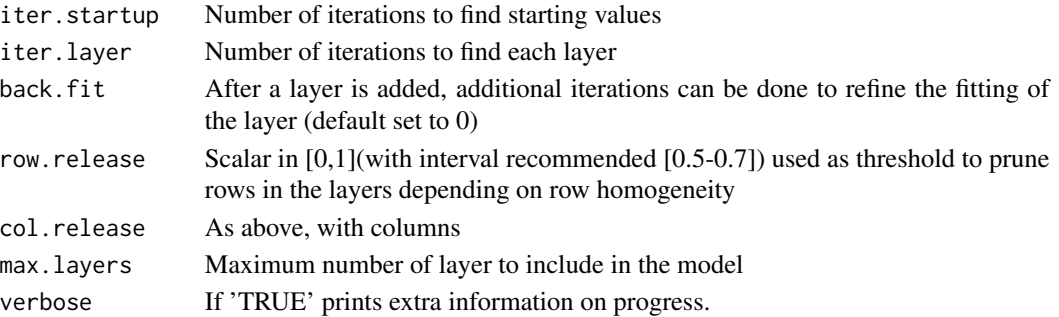

# Value

A list containing parameter settings

# Author(s)

Sebastian Kaiser <sebastian.kaiser@stat.uni-muenchen.de>

# See Also

[ensemble](#page-33-1), [BCPlaid](#page-4-1)

# Examples

plaid.grid()

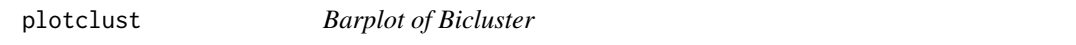

# Description

Draws a graph to compare the values inside the diffrent biclusters with the values outside the bicluster

# Usage

```
plotclust(res,x,bicluster=TRUE,legende=FALSE,noC=5,wyld=3,Titel="Plotclust",...)
```
# Arguments

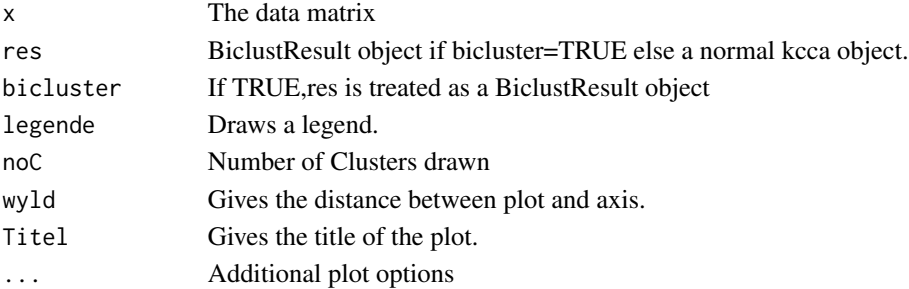

# <span id="page-40-0"></span>predictBimax 41

#### Author(s)

Sebastian Kaiser <sebastian.kaiser@stat.uni-muenchen.de>

#### See Also

[bubbleplot](#page-17-1) for simultaneous representation of biclusters. [parallelCoordinates](#page-37-1)for single representation of biclusters as lines of gene or condition profiles. [drawHeatmap](#page-31-1)for Heatmap representation of biclusters.

# Examples

```
s2=matrix(rnorm(400),20,20)
s2[12:16,12:16]=rnorm(25,3,0.3)
set.seed(1)
bics \le biclust(s2,BCPlaid(), back.fit = 2, shuffle = 3, fit.model = \simm + a + b,
iter.startup = 5, iter.layer = 30, verbose = TRUE)
plotclust(bics,s2)
```
predictBimax *Predict from a BCrepBimax Result*

#### Description

Predicts cluster membership for new data rows given a BCrepBimax Result

#### Usage

predictBimax(BCrepBimax, x)

#### Arguments

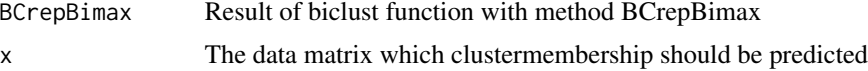

# Value

Returns a vector with clustermembership of data x of class.

#### Author(s)

Sebastian Kaiser <sebastian.kaiser@stat.uni-muenchen.de>

# See Also

[BCrepBimax](#page-1-2)

<span id="page-41-0"></span>SyntrenEcoli *SynTReN E. coli*

# Description

Synthetic microarray data matrix generated by Syntren for 20 experiments using 200 genes from Transcription Regulatory Network of Shen-Orr et al. (2002).

#### Usage

data(SyntrenEcoli)

#### Format

Data structure with information about the expression levels of 200 genes over 20 conditions. Conditions are named as C1... C20

#### Source

SynTReN software can be downloaded at http://homes.esat.kuleuven.be/~kmarchal/SynTReN/index.html

# References

Shen-Orr et al., "Network motifs in the transcriptional regulation network of Escherichia coli", Nature Genetics 2002, volume 31, pages 64-68.

Tim Van den Bulcke et al., "SynTReN: a generator of synthetic gene expression data for design and analysis of structure learning algorithms", BMC Bioinformatics, 2006, volume 7, number 43.

<span id="page-41-1"></span>writeBiclusterResults *writeBiclusterResults*

# Description

Write bicluster results to a file

#### Usage

```
writeBiclusterResults(fileName, bicResult, bicName, geneNames, arrayNames,
  append=FALSE, delimiter=" ")
```
#### <span id="page-42-0"></span>writeclust 43

# Arguments

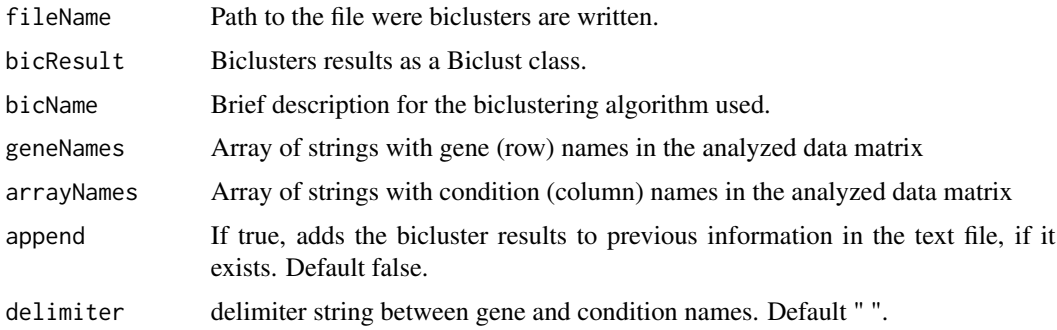

# Author(s)

Rodrigo Santamaria <rodri@usal.es>

# Examples

```
## Not run:
 data(BicatYeast)
 res <- biclust(BicatYeast, method=BCCC(), delta=1.5, alpha=1, number=10)
 writeBiclusterResults("results.txt", res,"CC with delta 1.5", dimnames(BicatYeast)[1][[1]],
   dimnames(BicatYeast)[2][[1]])
```
## End(Not run)

<span id="page-42-1"></span>writeclust *Write a Bicluster as a Cluster Result*

# Description

Draws a graph to compare the values inside the diffrent biclusters with the values outside the bicluster

#### Usage

```
writeclust(Biclusterresult,row=TRUE,noC=10)
```
# Arguments

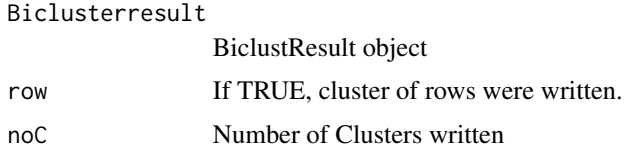

# Author(s)

Sebastian Kaiser <sebastian.kaiser@stat.uni-muenchen.de>

```
s2=matrix(rnorm(400),20,20)
s2[12:16,12:16]=rnorm(25,3,0.3)
set.seed(1)
bics \le biclust(s2,BCPlaid(), back.fit = 2, shuffle = 3, fit.model = \simm + a + b,
iter.startup = 5, iter.layer = 30, verbose = TRUE)
writeclust(bics)
```
# <span id="page-44-0"></span>Index

∗ array binarize, [17](#page-16-0) coherence, [21](#page-20-0) writeBiclusterResults, [42](#page-41-0) ∗ bicluster diagnoseColRow, [24](#page-23-0) ∗ bootstrap diagnoseColRow, [24](#page-23-0) ∗ classes Biclust-class, [12](#page-11-0) BiclustMethod-class, [16](#page-15-0) ∗ classif BCBimax, [2](#page-1-0) BCCC, [4](#page-3-0) BCPlaid, [5](#page-4-0) BCQuest, [6](#page-5-0) BCXmotifs, [9](#page-8-0) isoverlapp, [36](#page-35-0) predictBimax, [41](#page-40-0) ∗ cluster BCBimax, [2](#page-1-0) BCCC, [4](#page-3-0) BCPlaid, [5](#page-4-0) BCQuest, [6](#page-5-0) BCSpectral, [7](#page-6-0) BCXmotifs, [9](#page-8-0) biclust, [11](#page-10-0) biclustbarchart, [13](#page-12-0) bicluster, [14](#page-13-0) biclustmember, [15](#page-14-0) bimax.grid, [17](#page-16-0) bubbleplot, [18](#page-17-0) ChiaKaruturi, [20](#page-19-0) coherence, [21](#page-20-0) discretize, [31](#page-30-0) drawHeatmap, [32](#page-31-0) ensemble, [34](#page-33-0) heatmapBC, [35](#page-34-0) isoverlapp, [36](#page-35-0)

jaccardind, [37](#page-36-0) parallelCoordinates, [38](#page-37-0) plaid.grid, [39](#page-38-0) plotclust, [40](#page-39-0) predictBimax, [41](#page-40-0) writeclust, [43](#page-42-0) ∗ datasets BicatYeast, [11](#page-10-0) EisenYeast, [33](#page-32-0) SyntrenEcoli, [42](#page-41-0) ∗ hplot biclustbarchart, [13](#page-12-0) biclustmember, [15](#page-14-0) bubbleplot, [18](#page-17-0) drawHeatmap, [32](#page-31-0) heatmapBC, [35](#page-34-0) parallelCoordinates, [38](#page-37-0) plotclust, [40](#page-39-0) writeclust, [43](#page-42-0) ∗ manip binarize, [17](#page-16-0) writeBiclusterResults, [42](#page-41-0) ∗ models BCPlaid, [5](#page-4-0) ∗ multivariate BCSpectral, [7](#page-6-0) additiveVariance *(*coherence*)*, [21](#page-20-0) additivityTests, *[29,](#page-28-0) [30](#page-29-0)* BCBimax, [2,](#page-1-0) *[12](#page-11-0)*, *[16,](#page-15-0) [17](#page-16-0)* BCBimax-class *(*BCBimax*)*, [2](#page-1-0) BCCC, [4,](#page-3-0) *[12](#page-11-0)*, *[16](#page-15-0)* BCCC-class *(*BCCC*)*, [4](#page-3-0) BCPlaid, [5,](#page-4-0) *[12](#page-11-0)*, *[16](#page-15-0)*, *[40](#page-39-0)* BCPlaid-class *(*BCPlaid*)*, [5](#page-4-0) BCQuest, [6,](#page-5-0) *[12](#page-11-0)*, *[16](#page-15-0)* BCQuest-class *(*BCQuest*)*, [6](#page-5-0) BCQuestmet *(*BCQuest*)*, [6](#page-5-0) BCQuestmet-class *(*BCQuest*)*, [6](#page-5-0)

BCQuestord *(*BCQuest*)*, [6](#page-5-0) BCQuestord-class *(*BCQuest*)*, [6](#page-5-0) BCrepBimax, *[41](#page-40-0)* BCrepBimax *(*BCBimax*)*, [2](#page-1-0) BCrepBimax-class *(*BCBimax*)*, [2](#page-1-0) BCSpectral, [7,](#page-6-0) *[12](#page-11-0)*, *[16](#page-15-0)* BCSpectral-class *(*BCSpectral*)*, [7](#page-6-0) BCXmotifs, [9,](#page-8-0) *[12](#page-11-0)*, *[16](#page-15-0)* BCXmotifs-class *(*BCXmotifs*)*, [9](#page-8-0) BicatYeast, [11](#page-10-0) Biclust, *[3,](#page-2-0) [4](#page-3-0)*, *[7](#page-6-0)*, *[10](#page-9-0)* Biclust *(*Biclust-class*)*, [12](#page-11-0) biclust, *[3,](#page-2-0) [4](#page-3-0)*, *[7](#page-6-0)*, *[10](#page-9-0)*, [11,](#page-10-0) *[13](#page-12-0)*, *[16](#page-15-0)* biclust,matrix,BCBimax-method *(*BCBimax*)*, [2](#page-1-0) biclust,matrix,BCCC-method *(*BCCC*)*, [4](#page-3-0) biclust,matrix,BCPlaid-method *(*BCPlaid*)*, [5](#page-4-0) biclust,matrix,BCQuest-method *(*BCQuest*)*, [6](#page-5-0) biclust,matrix,BCQuestmet-method *(*BCQuest*)*, [6](#page-5-0) biclust,matrix,BCQuestord-method *(*BCQuest*)*, [6](#page-5-0) biclust,matrix,BCrepBimax-method *(*BCBimax*)*, [2](#page-1-0) biclust,matrix,BCSpectral-method *(*BCSpectral*)*, [7](#page-6-0) biclust,matrix,BCXmotifs-method *(*BCXmotifs*)*, [9](#page-8-0) biclust,matrix,BiclustMethod-method *(*biclust*)*, [11](#page-10-0) biclust,matrix,character-method *(*biclust*)*, [11](#page-10-0) biclust,matrix,function-method *(*biclust*)*, [11](#page-10-0) Biclust-class, [12](#page-11-0) biclust-method *(*biclust*)*, [11](#page-10-0) biclustbarchart, [13,](#page-12-0) *[15](#page-14-0)* bicluster, [14](#page-13-0) biclusternumber *(*bicluster*)*, [14](#page-13-0) biclustmember, *[13](#page-12-0)*, [15](#page-14-0) BiclustMethod, *[7](#page-6-0)*, *[10](#page-9-0)* BiclustMethod *(*BiclustMethod-class*)*, [16](#page-15-0) BiclustMethod-class, [16](#page-15-0) BiclustResult *(*Biclust-class*)*, [12](#page-11-0) bicorder *(*biclustmember*)*, [15](#page-14-0)

Bimax *(*BCBimax*)*, [2](#page-1-0)

bimax.grid, [17,](#page-16-0) *[35](#page-34-0)* binarize, [17](#page-16-0) binarizeByPercentage *(*binarize*)*, [17](#page-16-0) bubble plot *(*bubbleplot*)*, [18](#page-17-0) bubbleplot, *[13](#page-12-0)*, *[15](#page-14-0)*, [18,](#page-17-0) *[33](#page-32-0)*, *[38](#page-37-0)*, *[41](#page-40-0)* CC *(*BCCC*)*, [4](#page-3-0) ChiaKaruturi, [20,](#page-19-0) *[23](#page-22-0)*, *[25](#page-24-0)* clustmember *(*biclustmember*)*, [15](#page-14-0) coherence, [21](#page-20-0) computeObservedFstat, *[21](#page-20-0)*, [23,](#page-22-0) *[25,](#page-24-0) [26](#page-25-0)* constantVariance *(*coherence*)*, [21](#page-20-0) densityOnes *(*binarize*)*, [17](#page-16-0) diagnoseColRow, *[21](#page-20-0)*, *[23](#page-22-0)*, [24,](#page-23-0) *[26](#page-25-0)* diagnosticPlot, *[21](#page-20-0)*, *[25](#page-24-0)*, [26](#page-25-0) diagnosticPlot2, *[23](#page-22-0)*, *[25](#page-24-0)*, [27,](#page-26-0) *[29](#page-28-0)* diagnosticTest, *[23](#page-22-0)*, *[25](#page-24-0)*, *[27](#page-26-0)*, [28](#page-27-0) discretize, [31](#page-30-0) drawHeatmap, *[13](#page-12-0)*, *[15](#page-14-0)*, *[19](#page-18-0)*, [32,](#page-31-0) *[35,](#page-34-0) [36](#page-35-0)*, *[38](#page-37-0)*, *[41](#page-40-0)* drawHeatmap2 *(*drawHeatmap*)*, [32](#page-31-0) E. coli microarray synthetic data matrix *(*SyntrenEcoli*)*, [42](#page-41-0) EisenYeast, [33](#page-32-0) ensemble, *[17](#page-16-0)*, [34,](#page-33-0) *[40](#page-39-0)* Escherichia Coly data matrix generated by SynTReN *(*SyntrenEcoli*)*, [42](#page-41-0) heatmap *(*drawHeatmap*)*, [32](#page-31-0) heatmapBC, [35](#page-34-0) isoverlapp, [36](#page-35-0) jaccard2 *(*jaccardind*)*, [37](#page-36-0) jaccardind, [37](#page-36-0) johnson.graybill.test, *[29](#page-28-0)* Kluger biclustering *(*BCSpectral*)*, [7](#page-6-0) lbi.test, *[29](#page-28-0)* mandel.test, [29](#page-28-0) mtukey.test, *[29,](#page-28-0) [30](#page-29-0)* multiplicativeVariance *(*coherence*)*, [21](#page-20-0) parallel coordinates *(*parallelCoordinates*)*, [38](#page-37-0) parallelCoordinates, *[13](#page-12-0)*, *[15](#page-14-0)*, *[19](#page-18-0)*, *[33](#page-32-0)*, *[36](#page-35-0)*, [38,](#page-37-0) *[41](#page-40-0)*

#### INDEX 47

```
plaid
(BCPlaid
)
,
5
plaid model
(BCPlaid
)
,
5
plaid.grid
, 35
, 39
plotclust
, 40
predictBimax
, 41
Quest
(BCQuest
)
,
6
repBimax
(BCBimax
)
,
2
Saccharomices Cerevisiae data matrix (EisenYeast), 33
Saccharomices Cerevisiae reduced data
         matrix
(BicatYeast
)
, 11
show,Biclust-method
(Biclust-class
)
, 12
signVariance
(coherence
)
, 21
spectral
(BCSpectral
)
,
7
spectral biclustering
(BCSpectral
)
,
7
star graph
(bubbleplot
)
, 18
summary,Biclust-method
(Biclust-class
)
,
         12
SyntrenEcoli
, 42
turner biclustering
(BCPlaid
)
,
5
tusell.test
, 29
writeBiclusterResults
, 14
, 42
writeBiclusters (writeBiclusterResults
)
, 42
writeclust
, 14
, 43
Xmotif
(BCXmotifs
)
,
9
yeast microarray data matrix (EisenYeast), 33
yeast microarray reduced data matrix
```
*(*BicatYeast*)*, [11](#page-10-0)